## **11.7. Een overhoorlijst openen en een oefenvorm kiezen**

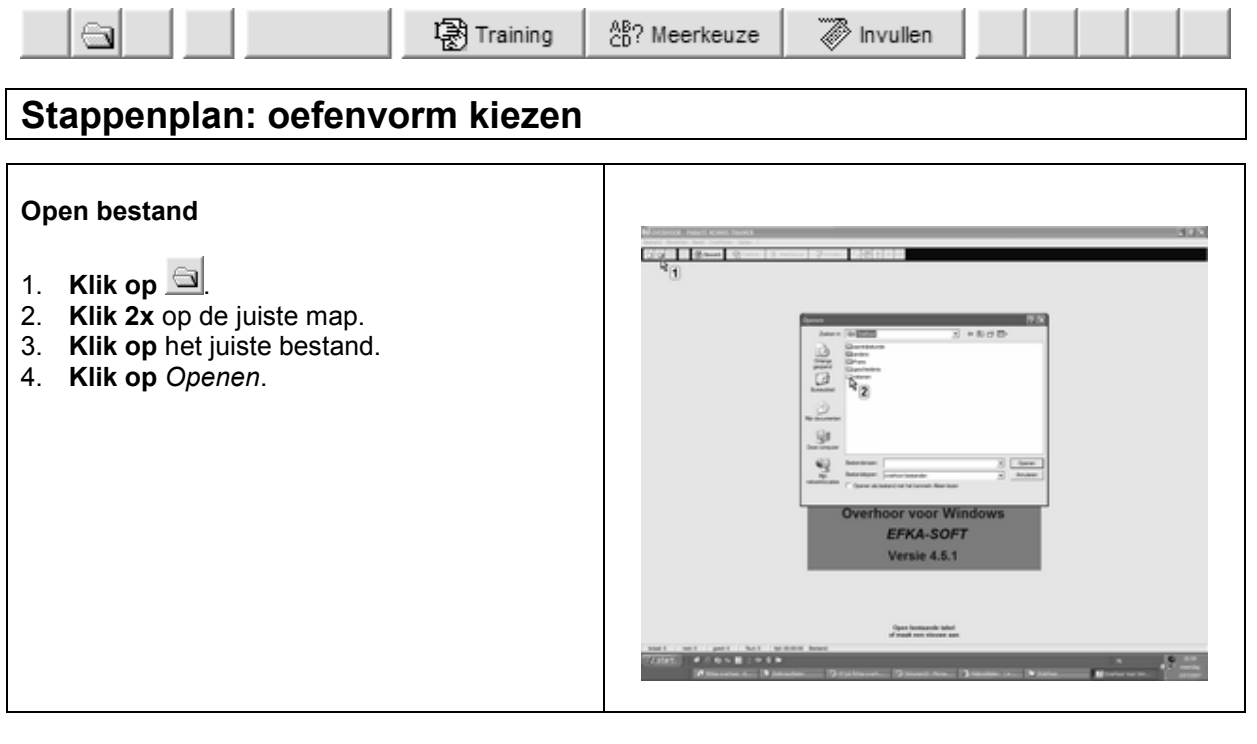

## **Kies oefenvorm**

*Overhoor* heeft drie oefenvormen:

- 1. **trainen:** de leerling neemt het antwoord in gedachten en controleert door op de *spatie* te drukken.
- 2. **meerkeuze:** de leerling kiest het juiste antwoord uit vier mogelijke antwoorden.
- 3. **invullen:** de leerling typt het volledige antwoord.

## **Tips voor de coach**

- $\mathcal{L}$  Lees de 3 fiches 'trainen', 'meerkeuze' en 'invullen'. Kies dan welke oefenvorm het meest geschikt is in functie van:
	- **de leerfase**, bijvoorbeeld eerste oefenbeurt of laatste opvraging
	- **de oefenstof**, bijvoorbeeld tafels, woordenschat vreemde talen
	- **de zorgvraag** van de leerling, bijvoorbeeld moeizaam lezen.